# <span id="page-0-1"></span><span id="page-0-0"></span>The drawmatrix package

Elmar Peise peise@aices.rwth-aachen.de

2015/11/26 v1.1.0

## Abstract

drawmatrix provides macros to visually represent matrices. Various options allow to change the visualizations, e.g., drawing rectangular, triangular, or banded matrices.

## Contents

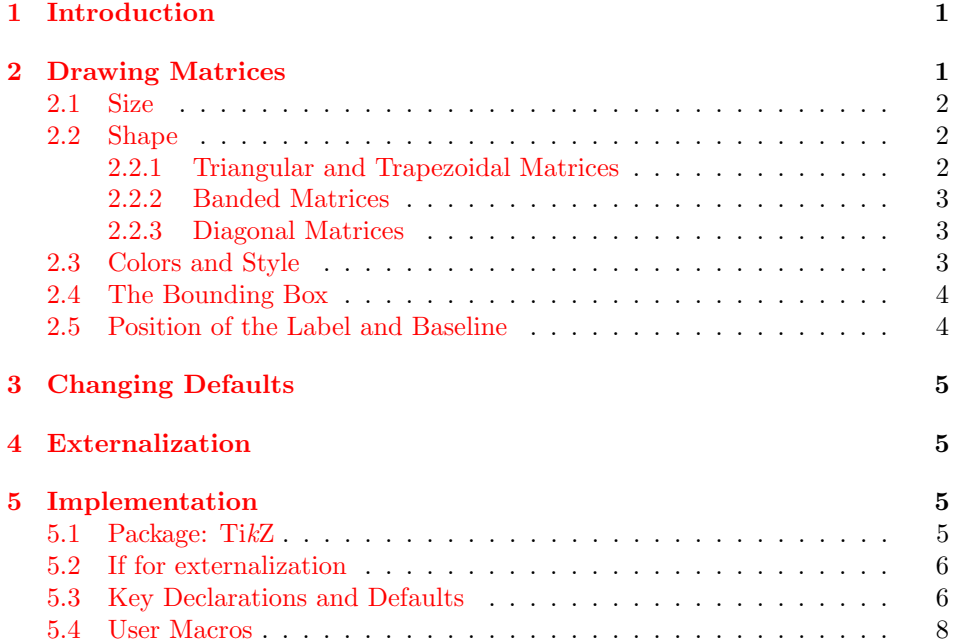

## <span id="page-1-0"></span>1 Introduction

In many situations, visual representations of matrices facilitate the understanding of linear algebra properties, relations, and operations enormously. This package provides simple tools to bring such representations to LATEX. For instance,

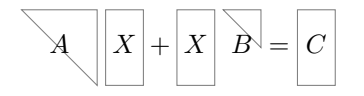

is typeset as follows:

```
$$
  \dagger \drawmatrix[upper]A \;
  \drawmatrix[width=.5]X +
  \drawmatrix[width=.5]X \;
  \drawmatrix[upper, size=.5, bbox height=1]B =
  \drawmatrix[width=.5]C
$$
```
## <span id="page-1-1"></span>2 Drawing Matrices

\drawmatrix \drawmatrix  $\{options\}$ {\label}} draws a matrix labeled \label}: \drawmatrix A produces  $\begin{bmatrix} A & \end{bmatrix}$ . The  $\langle options \rangle$ , which modify various aspects of drawn matrix

through PGF's key-value system, are introduced in the following sections.

By default, the matrix is centered around its label, which is aligned with the surrounding text. The label is typeset in the surrounding mode and style.

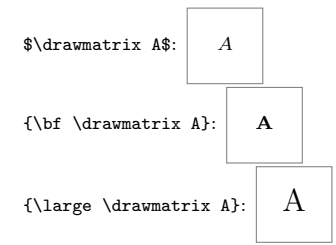

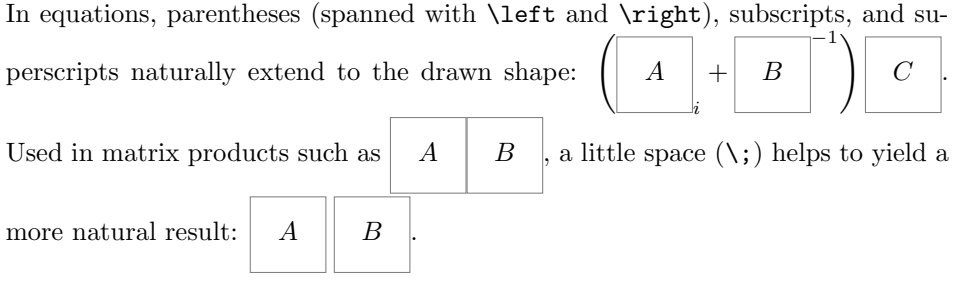

## <span id="page-2-0"></span>2.1 Size

By default, matrices are  $1 \times 1$  large in terms of TikZ units. The width and height height of a matrix are set through, respectively, width= $\langle expr \rangle$  and height= $\langle expr \rangle$ . A width width or height of 0 are useful to represent vectors:

```
\daggerx[width=0]A: A
```
size size= $\langle \textit{expr} \rangle$  sets both the width and height to  $\langle \textit{expr} \rangle$ , resulting in a square matrix.

#### <span id="page-2-1"></span>2.2 Shape

By default matrices are rectangular.

## <span id="page-2-2"></span>2.2.1 Triangular and Trapezoidal Matrices

Lower and upper triangular matrices are obtained by, respectively, setting the keys lower lower and upper. Hereby, non-square matrices become trapezoidal.

upper

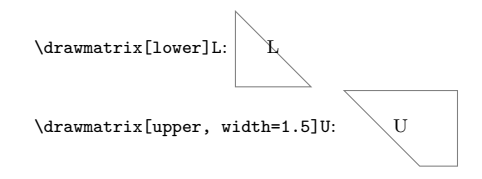

#### <span id="page-2-3"></span>2.2.2 Banded Matrices

banded Matrices are drawn as banded through the key banded. The band width, i.e., the bandwidth horizontal/vertical extent from the diagonal, is specified through bandwidth= $\langle expra$ (*default:*  $0.3$ );

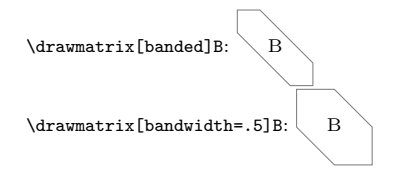

Banding for the lower and upper part of the matrices can be specified separately lower banded through lower banded and upper banded. Separate bandwidths are set through upper banded lower bandwidth= $\langle expr \rangle$  and upper bandwidth= $\langle expr \rangle$ :

lower bandwidth

upper bandwidth  $\langle$  \drawmatrix[lower banded]B:  $\langle$  B \drawmatrix[lower bandwidth=.5, upper bandwidth=.2]B:  $\overrightarrow{B}$ 

Banding on rectangular matrices applies to the smaller of the two dimensions:

 $\d$ rawmatrix[banded, width=.8]B: \drawmatrix[upper banded, height=.7]B: B

banded can be combined with lower or upper to draw the intersection of both shapes.

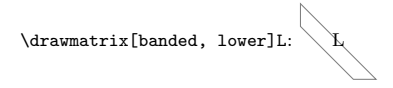

## <span id="page-3-0"></span>2.2.3 Diagonal Matrices

diag diag is a shorthand for banded with bandwidth=0:

\drawmatrix[diag]D:

## <span id="page-3-1"></span>2.3 Colors and Style

By default, matrices are drawn in gray and filled white. The TikZ keys draw= $\langle color \rangle$  and fill= $\langle color \rangle$  change these colors. In fact, all keys not recognized by this package are passed to the Ti $kZ$  \filldraw command drawing the matrix.

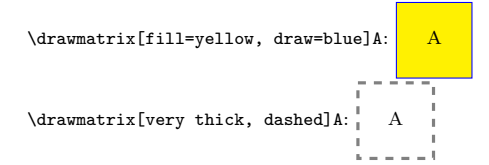

## <span id="page-3-2"></span>2.4 The Bounding Box

All matrices are contained in a rectangular bounding box. To draw this bounding bbox style box (e.g., to visualize the 0 entries in the matrix), use bbox style= $\{\langle style\rangle\};$  this style is applied to the TikZ \node that is the bounding box.

 $\langle$ drawmatrix[lower, bbox style={fill=blue!10}]L:

By default, the bounding box is just large enough to contain the matrix. Its bbox height size is changed through the keys bbox height= $\langle expr \rangle$  and bbox width= $\langle expr \rangle$ bbox width (or bbox size= $\langle expr \rangle$  to set them both). The label of the matrix (and thus the bbox size alignment with respect to the surrounding text) are fixed at the center of the bounding box, while the matrix is positioned at its top-left corner.

\drawmatrixset{bbox style={fill=blue!10}}

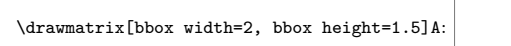

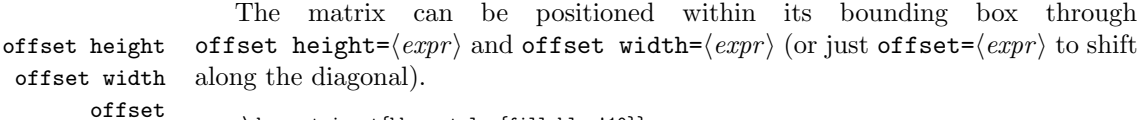

```
\drawmatrixset{bbox style={fill=blue!10}}
```
\drawmatrix[bbox size=2, offset width=.5, offset height=.75]A: A

## <span id="page-4-0"></span>2.5 Position of the Label and Baseline

By default, the label's mid is positioned at the bounding box's center and its base is used as the whole drawing's baseline. This is controlled by the keys label anchor label anchor= $\langle anchor \rangle$ , label pos= $\langle position \rangle$ , and baseline= $\langle position \rangle$ . Here,  $\langle position \rangle$  has to be an anchor of one of the following nodes: bbox (the bounding box), matrix (the matrix itself), or label (the label).

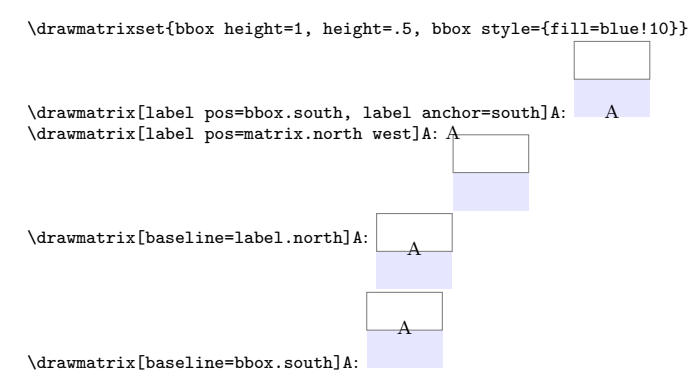

## <span id="page-4-1"></span>3 Changing Defaults

label pos baseline

\drawmatrixset Specifying  $\langle options \rangle$  with \drawmatrixset $\{\langle options \rangle\}$  applies them to all following uses of \drawmatrix within the current scope.

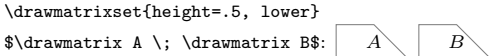

Furthermore, TikZ keys for the entire picture, the bounding box, the matrix every bbox itself and the label can be set through the styles every bbox, every drawmatrix, every drawmatrix and every label.

```
every label \drawmatrixset{every drawmatrix/.append style={rounded corners=5pt}}
               \{\dtext{cl} \
```
## <span id="page-5-0"></span>4 Externalization

\drawmatrix behaves as any other TikZ picture, therefore when externalization is enabled, all matrix visualizations are also externalized. However, since there are usually many \drawmatrix pictures, each of which is very small and fast to produce, their externalization would mean a tremendous overhead. To avoid this overhead without explicitly dis- and re-enabling externalization throughout externalize the document, externalize=false disables externalization for all \drawmatrix pictures:

\drawmatrixset{externalize=false}

## <span id="page-5-1"></span>5 Implementation

This section describes the implementation details of the drawmatrix package.

## <span id="page-5-2"></span>5.1 Package: TikZ

The tikz package is used for drawing.

1 \RequirePackage{tikz}

## <span id="page-5-3"></span>5.2 If for externalization

T<sub>EX</sub> if representing whether to explicitly disable TikZ externalization.

\ifdrawmatrix@externalize

2 \newif\ifdrawmatrix@externalize

#### <span id="page-5-4"></span>5.3 Key Declarations and Defaults

We rely on PGF keys as much as we can.

3 \pgfkeys{

Everything happens in the path /drawmatrix.

- 4 drawmatrix/.is family,
- 5 drawmatrix/.cd,

picture baseline picture is the style for the \tikzpicture in which the matrix is drawn. baseline sets the baseline of the picture to a named coordinate of the matrix (default: base of the label).

- 6 picture/.style={},
- 7 baseline/.style={picture/.append style={baseline=(drawmatrix #1)}},
- 8 baseline=label.base,

bbox bbox is the style of the bounding box, to which bbox style appends keys.

bbox style 9 bbox/.style={},

10 bbox style/.style={bbox/.append style={#1}},

bbox height bbox height and bbox width don't have default values. bbox size sets them bbox width both to the same value. bbox size 11 bbox height/.initial, 12 bbox width/.initial, 13 bbox size/.style={bbox height=#1, bbox width=#1}, offset height offset height and offset width are 0 by default. offset sets them both to offset width the same value. offset 14 offset height/.initial=0, 15 offset width/.initial=0, 16 offset/.style={offset height=#1, offset width=#1}, height width and height are 1 (TikZ unit) by default. size sets them both to the same width value. size 17 height/.initial=1, 18 width/.initial=1, 19 size/.style={height=#1, width=#1}, lower bandwidth The lower bandwidth and upper bandwidth don't have default values. upper bandwidth bandwidth sets them both to the same value. bandwidth 20 lower bandwidth/.initial, 21 upper bandwidth/.initial, 22 bandwidth/.style={lower bandwidth=#1, upper bandwidth=#1}, lower banded lower banded and upper banded are shortcuts to set the corresponding bandupper banded banded widths to the default value of 0.3 (TikZ units). banded sets them both. 23 lower banded/.style={lower bandwidth=.3}, 24 upper banded/.style={upper bandwidth=.3}, 25 banded/.style={lower banded, upper banded}, lower lower and upper are implemented by setting the opposite bandwidth to 0. diag upper diag sets them both. 26 lower/.style={upper bandwidth=0}, 27 upper/.style={lower bandwidth=0}, 28 diag/.style={lower, upper}, externalize externalize sets a T<sub>E</sub>X if (default:  $true =$  behave as all pictures). 29 externalize/.is if=drawmatrix@externalize, 30 externalize=true, label label is the style for the label. label pos sets the label at a named coordinate of label pos the matrix (default: center of the bounding box). label anchor sets the label's label anchor anchor (default: in the middle). 31 label/.style={}, 32 label pos/.style={label/.append style={at=(drawmatrix #1)}}, 33 label pos=bbox.center, 34 label anchor/.style={label/.append style={anchor=#1}}, 35 label anchor=mid,

Unknown keys are collected in /drawmatrix/drawmatrix.

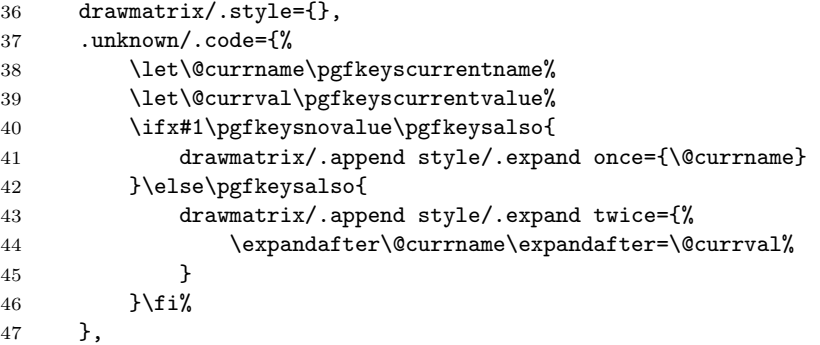

every picture The default style for matrices: every picture applies to all \tikzpictures every bbox the matrices are drawn in, every bbox applies to all bounding boxes, every drawmatrix every drawmatrix applies to the matrices themselves, and every label applies every label to the labels.

```
48 every picture/.style={},
49 every bbox/.style={
50 name=drawmatrix bbox,
51 inner sep=0,
52 },
53 every drawmatrix/.style={
54 fill=white,
55 draw=gray,
56 },
57 every label/.style={
58 name=drawmatrix label,
59 outer sep=0,
60 inner sep=0,
61 }
62 }
```
## <span id="page-7-0"></span>5.4 User Macros

\drawmatrixset as a simple shortcut like \tikzset.

#### \drawmatrixset

#### \newcommand\drawmatrixset[1]{\pgfqkeys{/drawmatrix}{#1}}

Here we go, the main thing: \drawmatrix. First, check if we are in math mode and apply the options.

#### \drawmatrix

```
64 \newcommand\drawmatrix[2][]{{%
65 \ifmmode\def\@labeltext{$#2$}\else\def\@labeltext{#2}\fi%
66 \drawmatrixset{#1}%
```
Disable externalization if externalize=false.

```
67 \ifdrawmatrix@externalize\else%
68 \ifx\tikz@library@external@loaded\undefined\else%
69 \tikzset{external/export=false}%
70 \overline{f}i71 \{f_i\}
```
Extract the sizes from the PGF keys and parse width, height, the minimum dimension and zero for comparison purposes.

```
72 \pgfqkeys{/drawmatrix}{
73 height/.get=\@height,
74 width/.get=\@width,
75 lower bandwidth/.get=\@lowerbandwidth,
76 upper bandwidth/.get=\@upperbandwidth,
77 offset height/.get=\@offsetheight,
78 offset width/.get=\@offsetwidth,
79 bbox height/.get=\@bboxheight,
80 bbox width/.get=\@bboxwidth,
81 }%
82 \pgfmathsetmacro\@height{\@height + 0.0}%
83 \pgfmathsetmacro\@width{\@width + 0.0}%
84 \pgfmathsetmacro\@minsize{min(\@width, \@height)}%
```

```
85 \pgfmathsetmacro\@zero{0.0}%
```
Prepare the band widths: First, if the matrix is not banded, the bandwidth is set to the smaller matrix dimension. Then, the band width is limited by this smaller dimension.

```
86 \expandafter\ifx\@lowerbandwidth\pgfkeysnovalue%
87 \edef\@lowerbandwidth{\@minsize}%
88 \fi%
89 \expandafter\ifx\@upperbandwidth\pgfkeysnovalue%
90 \edef\@upperbandwidth{\@minsize}%
91 \{f_i\}92 \pgfmathsetmacro\@lowerbandwidth{min(\@minsize, \@lowerbandwidth)}%
93 \pgfmathsetmacro\@upperbandwidth{min(\@minsize, \@upperbandwidth)}%
```
Set the default bounding box size.

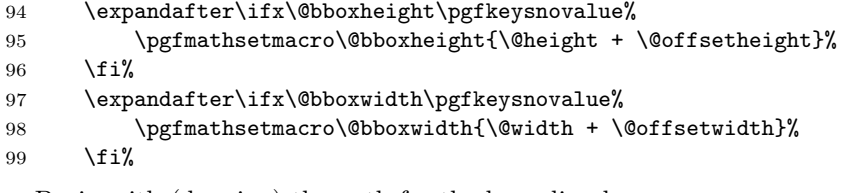

Begin with (drawing) the path for the bounding box.

```
100 \begin{tikzpicture}[/drawmatrix/every picture, /drawmatrix/picture]
101 \node[/drawmatrix/every bbox, /drawmatrix/bbox,
102 minimum height=\@bboxheight cm,
103 minimum width=\@bboxwidth cm] {};
```
Whether needed or not, declare all matrix corners.

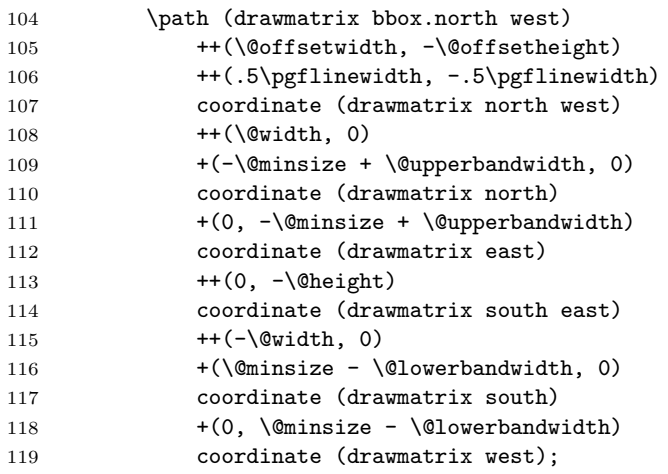

Now, draw only what is needed of the matrix. Otherwise path modifications (e.g.,such as rounded corners) might not work.

```
120 \filldraw[/drawmatrix/every drawmatrix, /drawmatrix/drawmatrix]
121 (drawmatrix north west)
122 \ifx\@upperbandwidth\@zero
123 \ifx\@width\@minsize\else -- (drawmatrix north) \fi
124 \ifx\@height\@minsize\else -- (drawmatrix east) \fi
125 \else
126 -- (drawmatrix north)
127 \ifx\@upperbandwidth\@minsize\else -- (drawmatrix east) \fi
128 \qquad \qquad \int fi
129 -- (drawmatrix south east)
130 \ifx\@lowerbandwidth\@zero
131 \ifx\@width\@minsize\else -- (drawmatrix south) \fi
132 \ifx\@height\@minsize\else -- (drawmatrix west) \fi
133 \else
134 -- (drawmatrix south)
135 \ifx\@lowerbandwidth\@minsize\else -- (drawmatrix west) \fi
136 \qquad \qquad \fi
137 -- cycle;
```
Add an invisible node the size of the matrix.

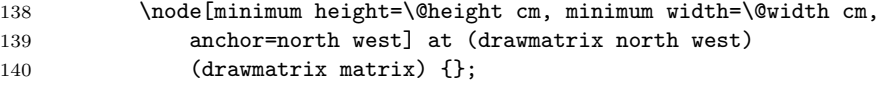

The label.

```
141 \node[/drawmatrix/every label, /drawmatrix/label] {\@labeltext};
142 \end{tikzpicture}%
143 }}
```
## Index

Numbers written in italic refer to the page where the corresponding entry is described; numbers underlined refer to the code line of the definition; numbers in roman refer to the code lines where the entry is used.

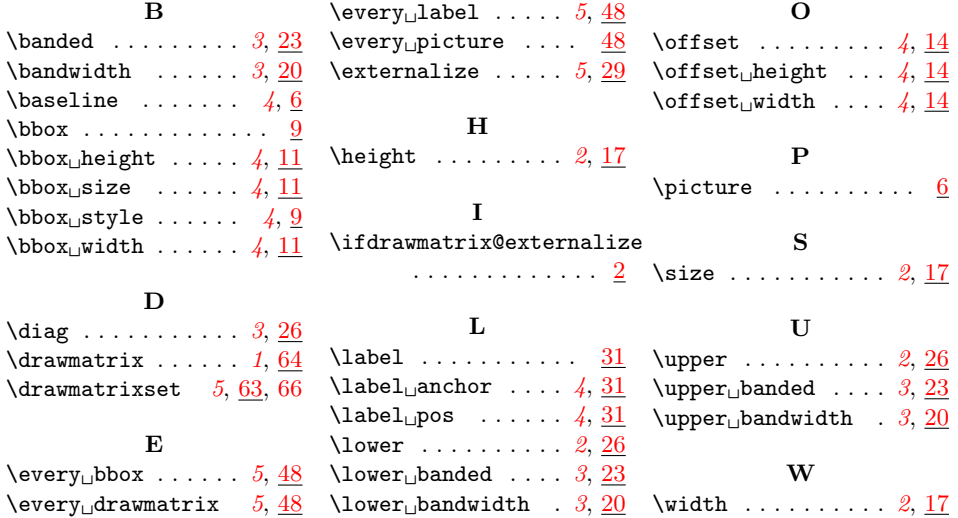

## Change History

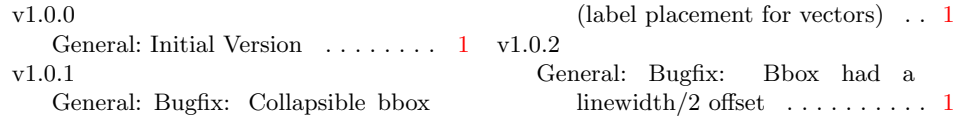